#### **ObjectiveFrame - An educational tool for understanding the behaviour of structures**

J. Lindemann, O. Dahlblom and G. Sandberg Division of Structural Mechanics, Lund University

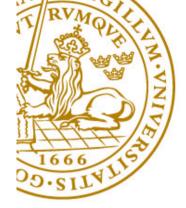

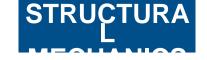

## Goals

- Reducing user interface complexity
- Using direct manipulation and feedback
- "Feeling" the structure
- Create tool for understanding forces and structures

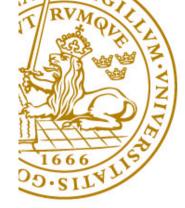

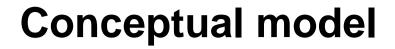

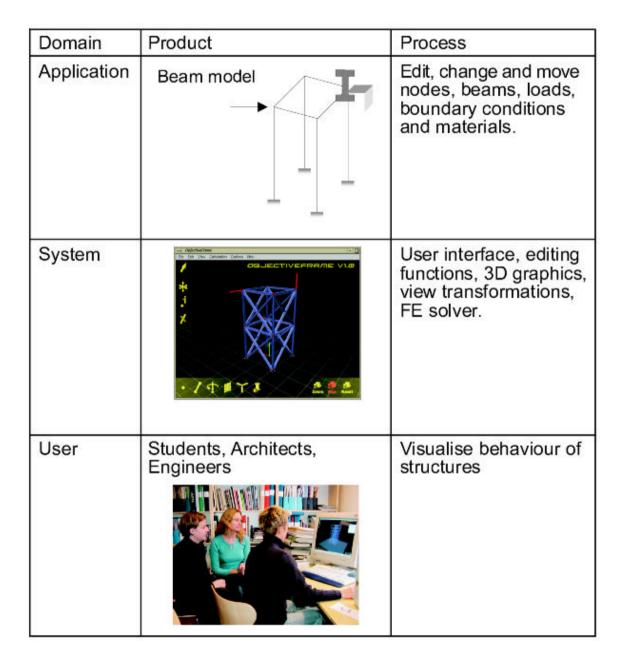

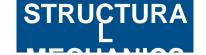

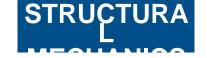

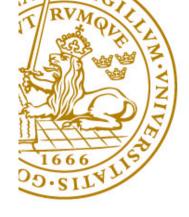

# **Direct manipulation system**

- Visibility of the objects of interest.
- Rapid and reversible, incremental actions.
- Replace complex command language by direct manipulation.

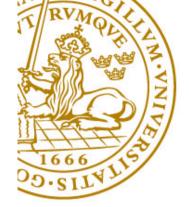

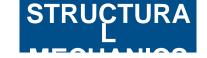

# Model-View-Controller paradigm MVC

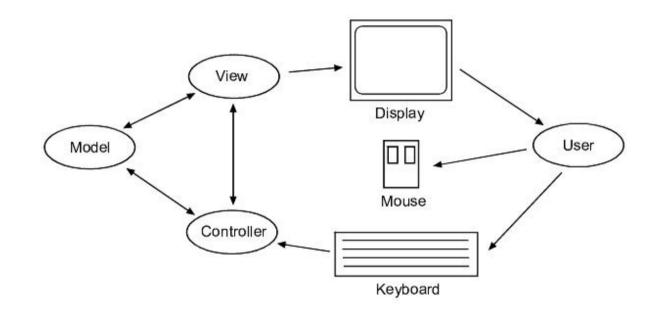

- Model component representing the application
- One or more view components responsible for displaying views of the model
- The controller component receiving input from devices controlling the view and model components

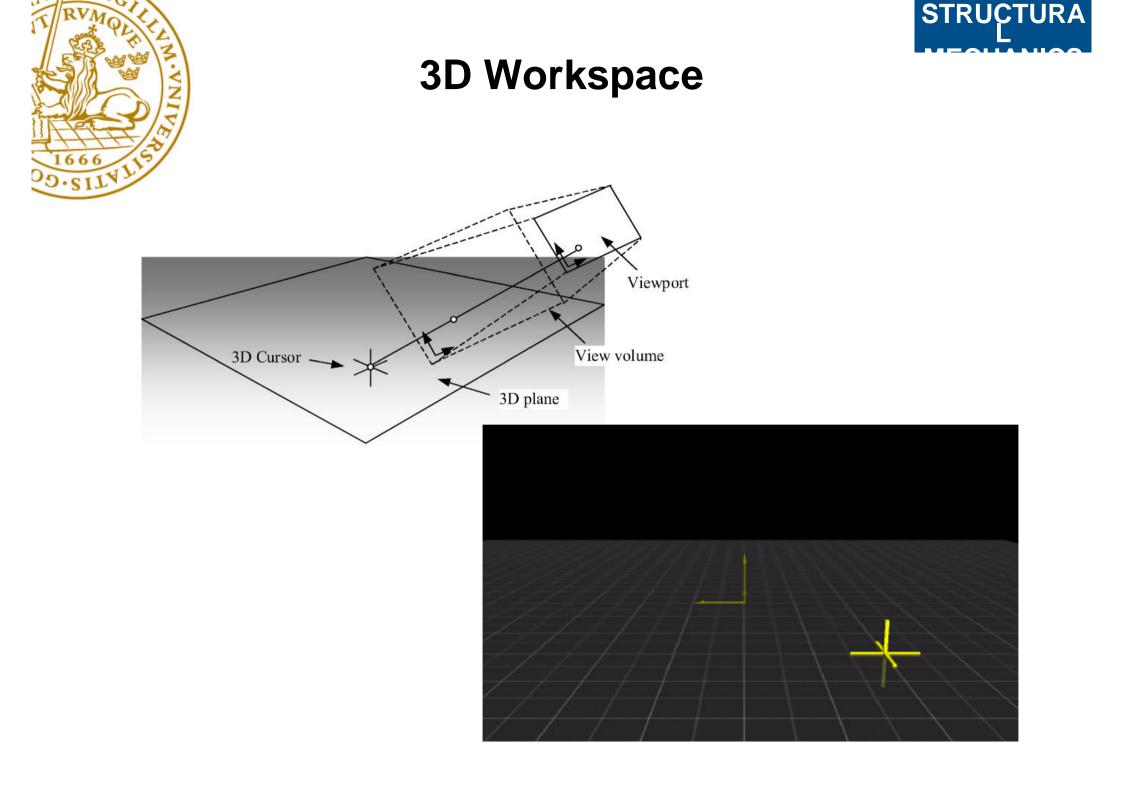

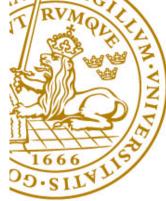

#### **Toolbars and HUD**

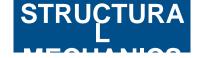

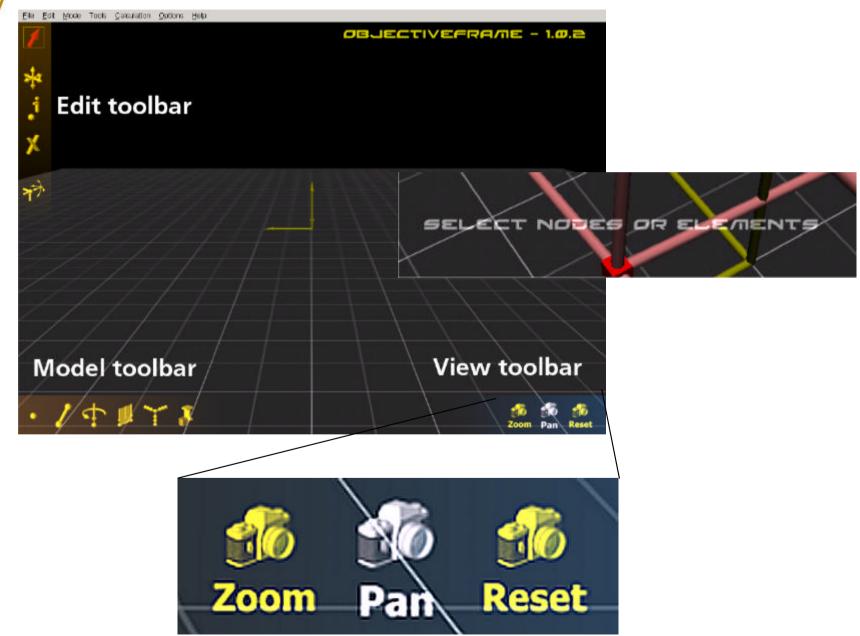

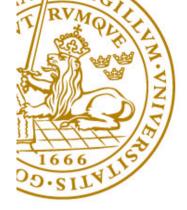

## Lite edition

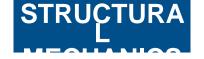

- Blending and texturing not supported well on all hardware platforms
- Based on the same source
- Using standard FLTK 2d toolbars instead

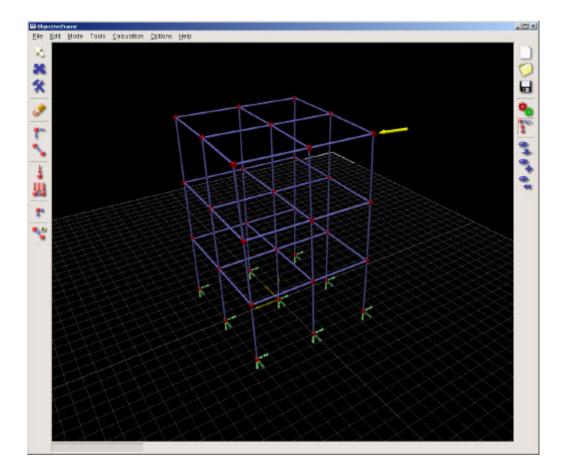

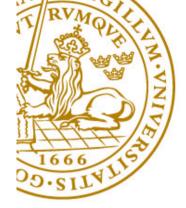

# Modes

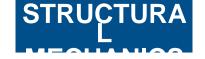

- Select
- Move
- Feedback mode
- Create nodes
- Create beams
- View/Zoom
- View/Pan

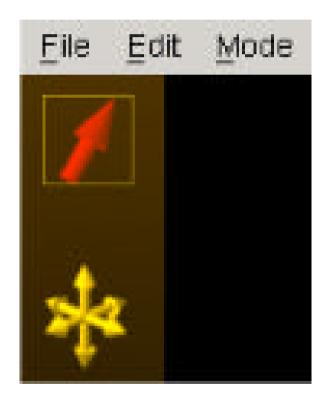

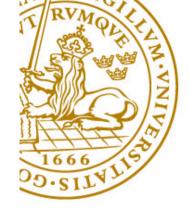

#### **Selection and deletion**

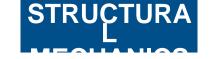

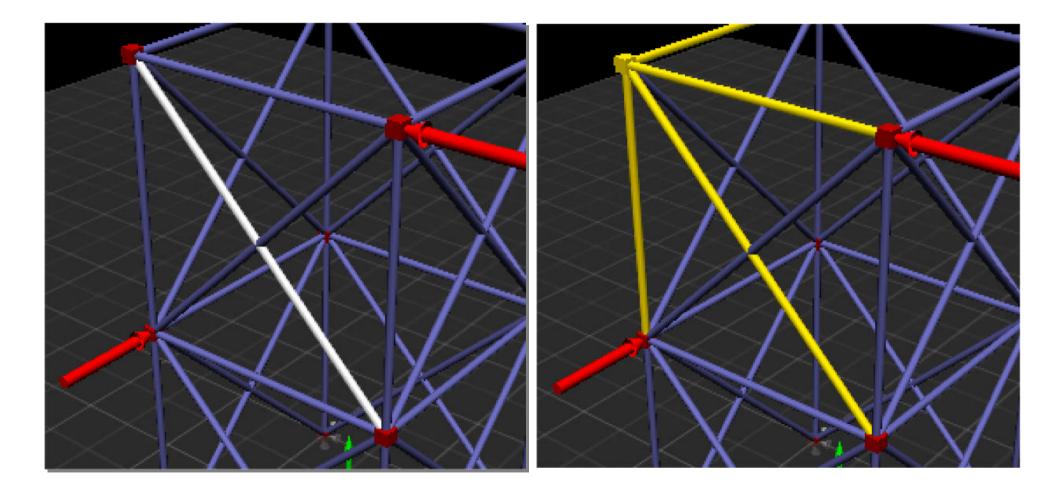

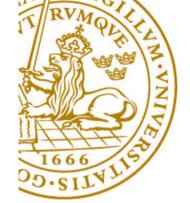

Beam properties

Properties steel

## **Element properties**

|        |                                | Beam propert               | ies                      |               |            |
|--------|--------------------------------|----------------------------|--------------------------|---------------|------------|
|        |                                | General\Se                 | ction \                  |               |            |
|        |                                | X                          | Visual                   |               |            |
|        |                                |                            | Name                     |               |            |
|        |                                |                            | Circular r=50            |               |            |
|        |                                |                            | Color                    |               |            |
|        |                                |                            | Material constants       |               |            |
|        | Beam properties                | -                          | Young's modulus 2        | 1e+009        |            |
| 3      | General <sup>V</sup> Section \ |                            | Shear modulus 8          | 1e+008        |            |
| 10.000 | Represent crossection as       |                            | Crossection constants    |               |            |
| 3      |                                |                            | Autocalculate data from  | n crossection |            |
| T      |                                |                            |                          |               | - 72       |
| 17     | Littin,                        |                            |                          | 000615752     |            |
| 8      |                                |                            | Moment of inertia (y) 7. |               |            |
|        | tf≓÷∣ [,],]                    | 1                          | Moment of inertia (z) 7. |               |            |
|        | ·++·   •+•   '                 | ( -                        | Saint-Venant const. 1.   | 47904e-006    |            |
|        |                                |                            |                          |               |            |
|        | Section height 2               | Upper flang                |                          | Ok Can        | icel Apply |
|        | Section width 0                | Lower flange thickness 0.  | 0085                     |               |            |
|        | Upper flange width 0.1         | Upper left flange width 0. | 0472                     |               |            |
|        | Lower flange width 0.1         | Lower left flange width 0. | 0472                     |               |            |
|        | Waist thickness 0.0056         | Outer radius 0             |                          |               |            |
|        |                                | Inner radius 0             |                          |               |            |
|        |                                |                            |                          |               |            |
|        |                                | Ok Cancel                  | Apply                    |               |            |
|        |                                |                            |                          |               |            |

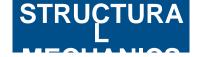

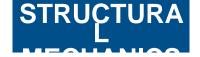

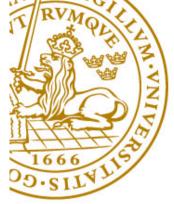

#### Loads and boundary conditions

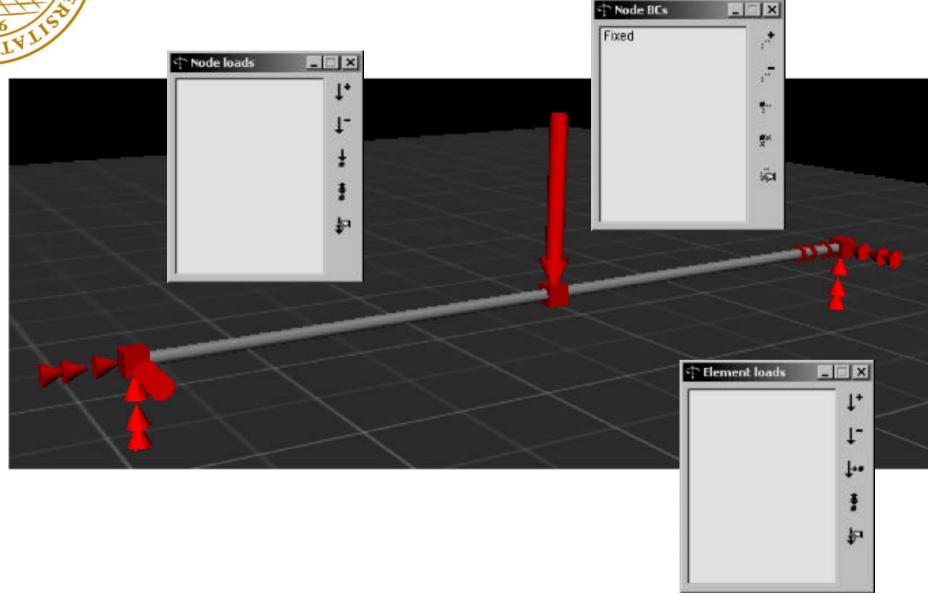

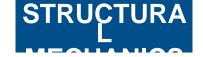

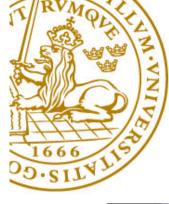

# Geometry and finite element mode

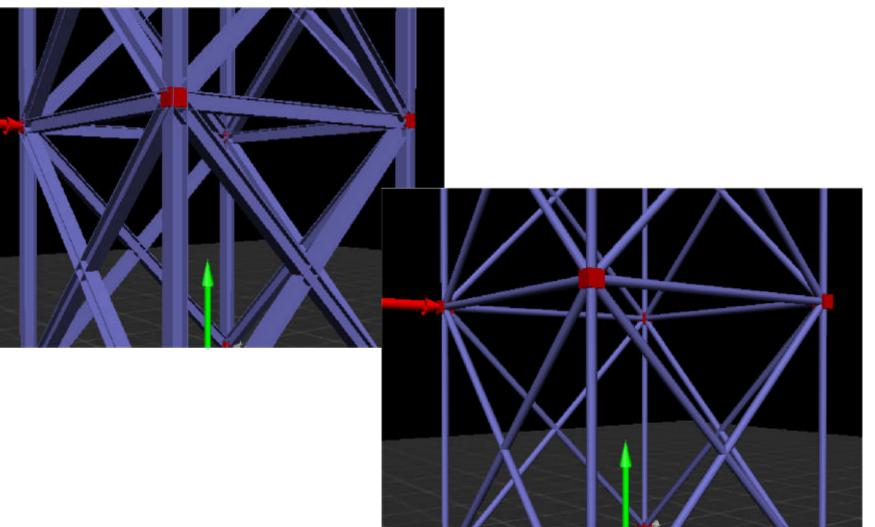

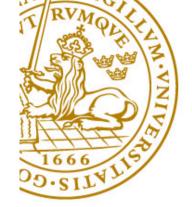

#### Feedback mode

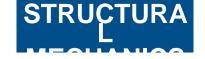

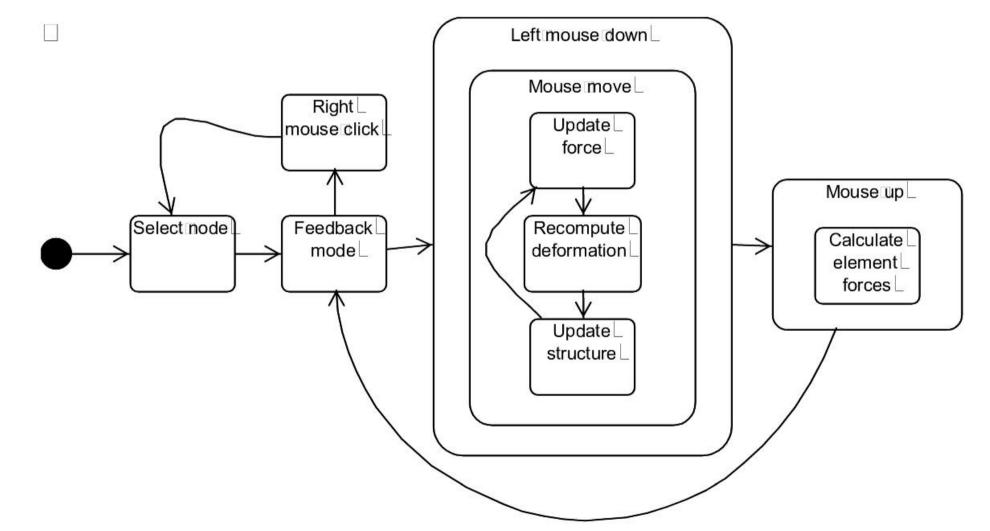

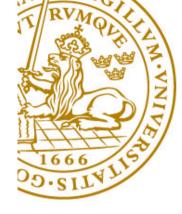

#### **Feedback continued**

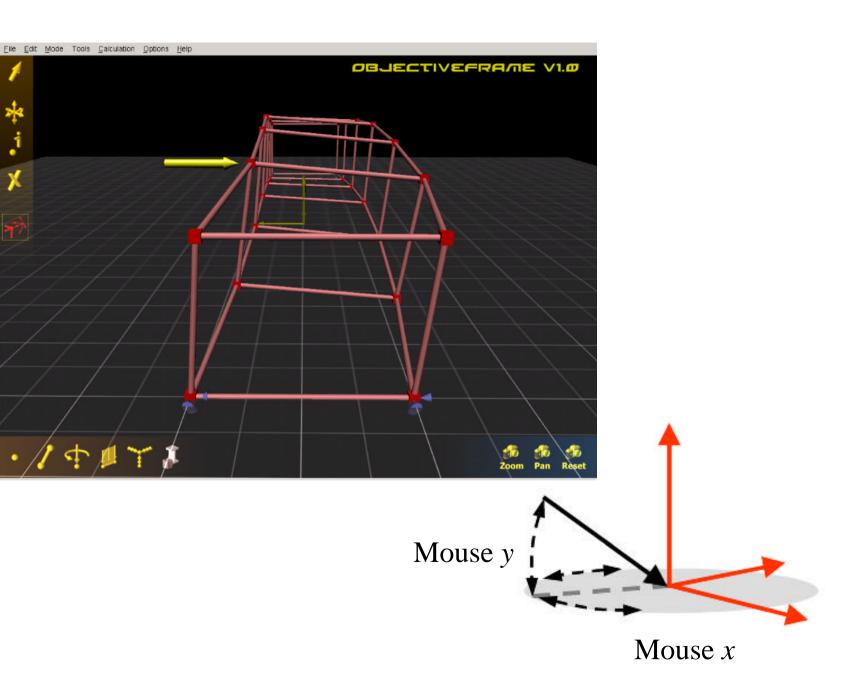

STRUÇTURA

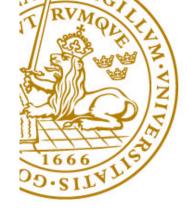

## **ObjectiveFrame Demo**

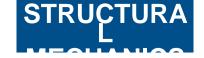

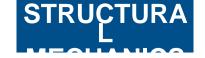

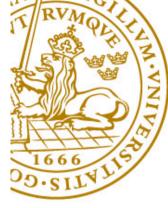

# Example of use

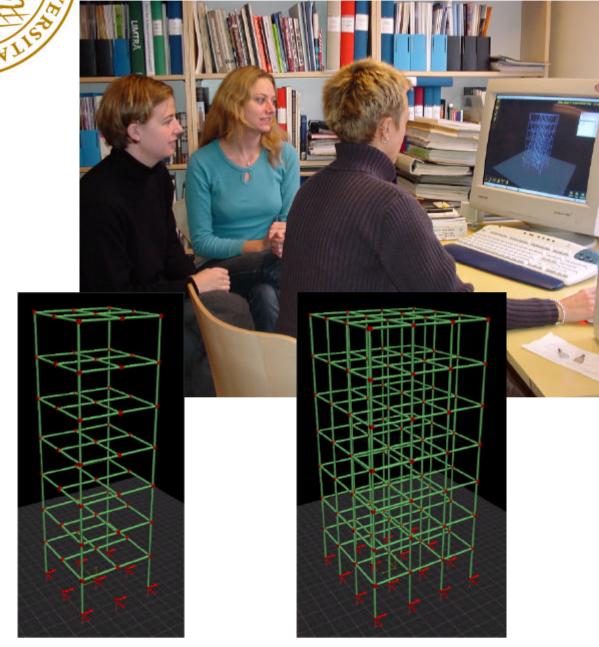

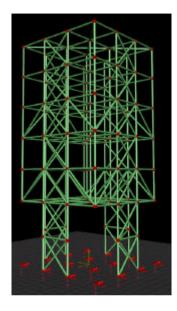

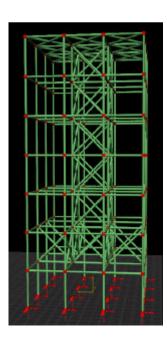

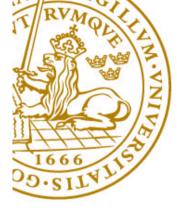

# Implementation

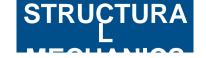

- 2D-GUI using the Fast Light Toolkit FLTK
  - Platform independent Linux/Irix/Win32
  - Fast and lightweight
- 3D-GUI using lvf++ and OpenGL
  - Ivf++, OO C++ 3D graphics library
  - OpenGL for platform independent 3d acceleration
- Solver using newmat09 C++ matrix library
  - Easy to use
  - Similar to matlab in syntax

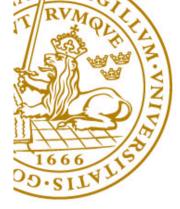

# Conclusions

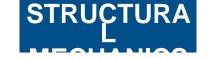

- A direct manipulation interface can be effectively used in 3D beam analysis.
- Transparent toolbars and HUD can be used to free valuable screen space.
- Feedback mode enables users to "feel" the structures subjected to loading.
- ObjectiveFrame can be used as a "Virtual Workshop" for students in architectural education as well in furniture design.